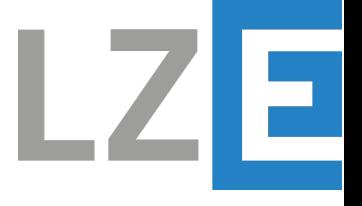

LZE GMBH • FRAUENWEIHERSTRASSE 15 • 91058 ERLANGEN

# **FH101RF DEVELOPMENT KIT**

### APPLICATION NOTE: FH101RF EVALUATION

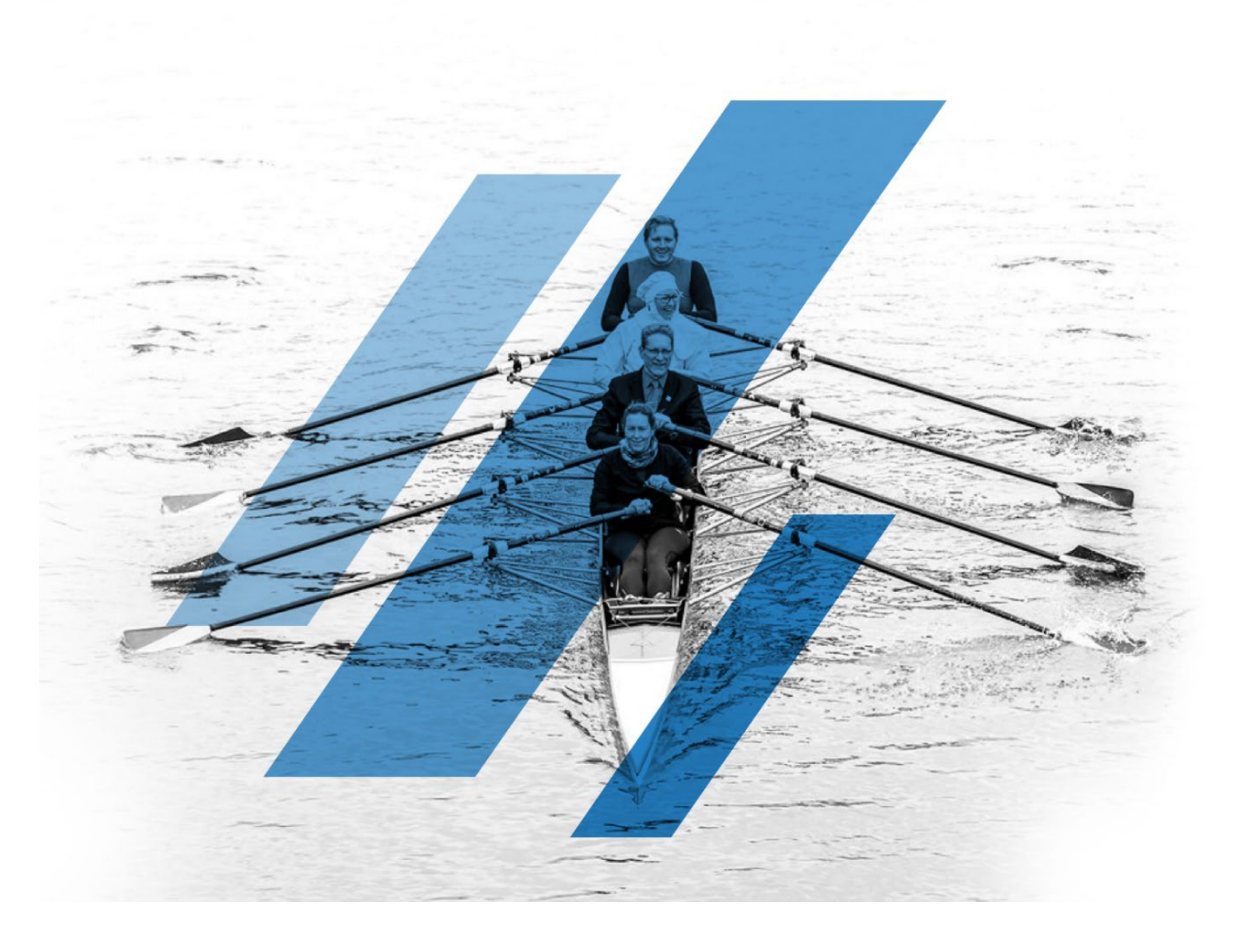

VERSION DATE: 10.04.2024 EDITION 2 REVISION 2

Page 1 of 32 Copyright © 2024, LZE GmbH www.lze-innovation.de

Content

------------------------

--------------

## <span id="page-1-0"></span> $\overline{0}$ Content

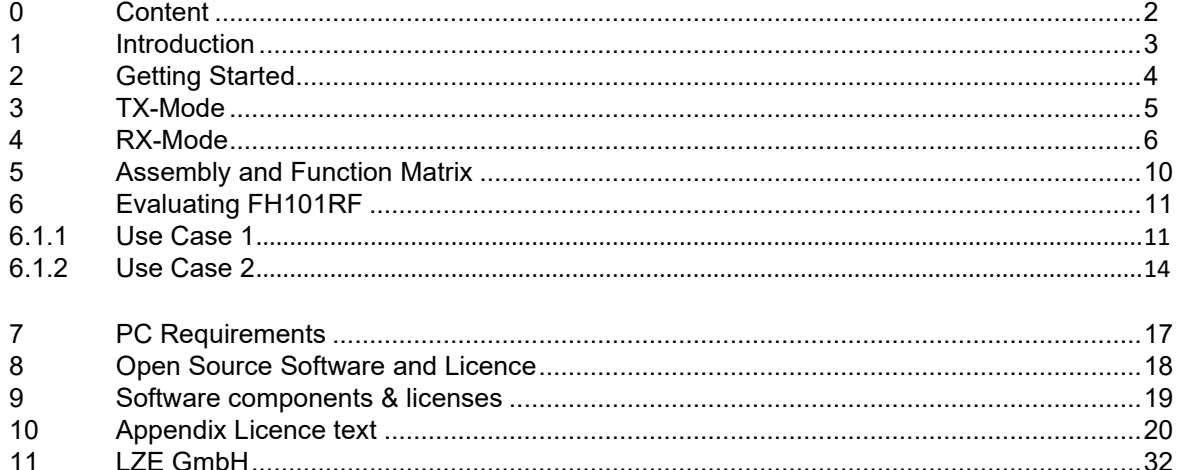

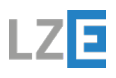

Introduction

### <span id="page-2-0"></span>1 **Introduction**

This document describes the essential components and steps of an evaluation. These are functions, tools and possible examples of an evaluation of the RFicient® radio receiver using FH101RF development kit. The development kit provides all the necessary evaluation tools and combines them in a graphical software application "WakeUpEvalSuite". This simplifies the interaction with the FH101RF radio receiver.

The main features of the software application are configuring the receiver, generating and sending data, creating and managing configurations, receiving and evaluating the data. The following chapters explain the main functions of WakeUpEvalSuite.

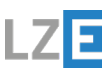

### <span id="page-3-0"></span> $\overline{2}$ Getting Started

The structure of the application consists of a main window shown in the [Figure 1,](#page-3-1) which opens at application startup. The main window shows all FH101RF development boards connected to the PC and recognized. The display is done by symbols and line entries with the information about the respective development board. The symbols in the upper area of the main window represent the buttons. A mouse click on the respective button starts the window of the application corresponding to the symbol name. The menu bar in the upper part of the main window represents additional functions like: Update devices and Change mode of the respective development boards.

The Eval firmware distinguishes between two types of modes.

- 1. TX(Tx-Kit): generation and parameterization of the transmission data as well as setting of the data rate, transmission power and periodicity of the telegrams
- 2. RX(FH101RF): parameterization of the FH101RF receiver as well as reception and evaluation of the transmitted data.

The current mode is displayed by the board mode leds attached to the development board. Additionally it is displayed in the main window of the application by the first two symbols of the firmware information.

Changing the mode is done as follows. We recommend, to connect only one development board to the PC to change the mode.

- Open WakeUpEvalSuite main window, select the "Devices" menu item, in the upper menu bar of the main window. Devices detected by the tool are displayed with their serial number. To change the mode the "change device mode" menu must be activated under the corresponding entry.
- The status led acknowledges the change
- The firmware reboots for about 2 seconds. Then press the refresh button, lower left corner, in the main window to update the devices. Mode is changed.

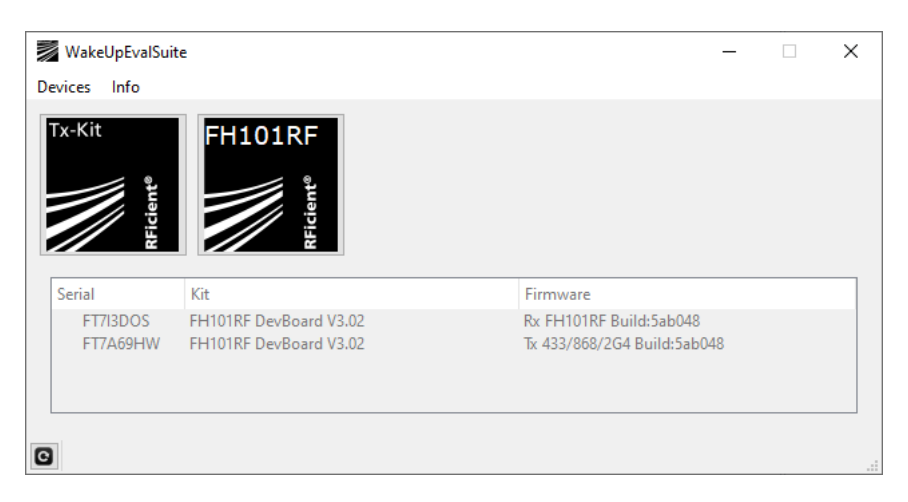

Figure 1: WakeUpEvalSuite Main Window

<span id="page-3-1"></span>Note: Only one instance of a device mode (TX or RX) can be displayed in the main window. If it is necessary to run two development boards in same mode and PC, a second instance of WakeUpEvalSuite must be started.

TX-Mode

### <span id="page-4-0"></span>3 TX-Mode

As already mentioned, the TX mode offers all necessary tools for signal generation and transmission via radio. In the TX mode, shown in the [Figure 2](#page-4-1) of the WakeUpEvalSuite, all important parameters of the transmitter are available for setting. These are the radio band, data rate, data word, transmission power periodicity and number of telegrams. The available settings especially the radio band, frequency and transmission power are dependent on the respective development board firmware. These can differ depending on the firmware implementation.

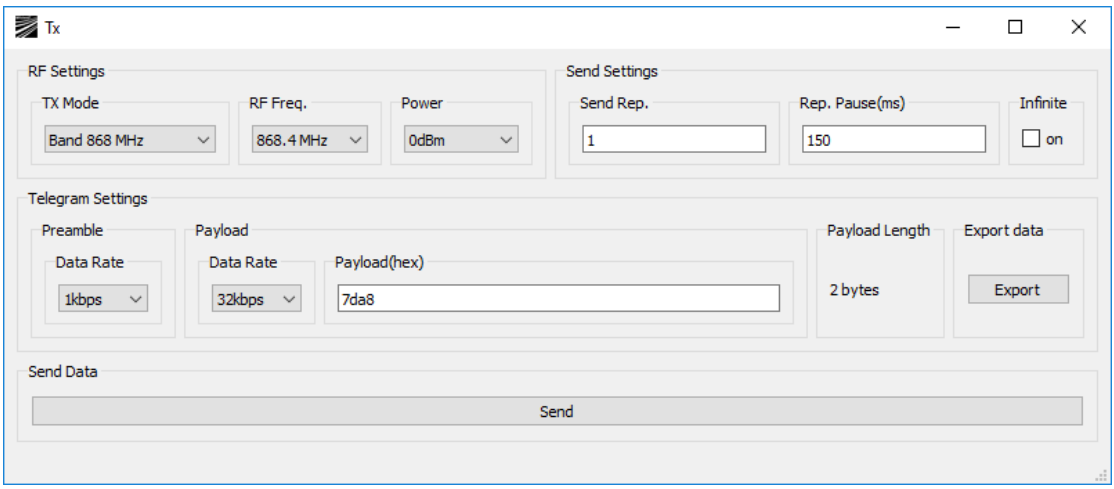

Figure 2: TX-Mode

<span id="page-4-1"></span>The following is a brief description of the TX mode settings:

- TX Mode: Radio band setting, 433/868/915/2G4
- RF Freq: Frequency setting for the respective band, important is the observance of the respective radio regulatory domain.
- Power: Tx power setting for the respective band and frequency, important is the observance of the respective radio regulatory domain
- Send Rep: Number of telegrams to be sent, without effect if Infinite is set
- Rep: Pause between the telegrams
- Infinite: Infinite sending until stop is activated
- Preamble DR: Preamble data rate, if enabled sends a WurX codeA with selected data rate
- Payload DR: Payload data rate, if enabled sends the data from the Payload(hex) encoded in Wurx format with selected data rate.
- Payload(HEX): The data to be sent, these are encoded before sending in WurX(A/B) format, these can be saved by Export button in a \*.c/\*.h file.
- Send Data: Starts the data transfer.

Note: If the settings of the preamble and payload data rate are different, the preamble (codeA) is spread to the payload data rate.

Note: If selective addressing of the wakeup is desired, the payload data rate must be set and the ID must be entered in the first two bytes of the data in the payload(HEX). If required, further data can be entered after the ID, max 6 bytes exclude the ID. The ID is evaluated and discarded by the receiver, i.e. it is not stored in the FIFO register of the receiver.

RX-Mode

### <span id="page-5-0"></span>4 RX-Mode

In RX mode, WakeUpEvalSuite provides all necessary tools for parameterization of the receiver. Important functions such as data reception and evaluation are available to the user of the application. Furthermore, WakeUpEvalSuite offers the possibility to store and manage user configurations. These are conveniently loaded from the application into the receiver IC with a mouse click. An export function is also available to the user. This saves the loaded configuration in a \*.c/\*.h file.

The current flow and power consumption at the FH101RF receiver is displayed in the window title of the RX window. These are measured values of the current measuring circuit of the development boards. Thus, the power consumption for the loaded configuration of the receiver is immediately visible.

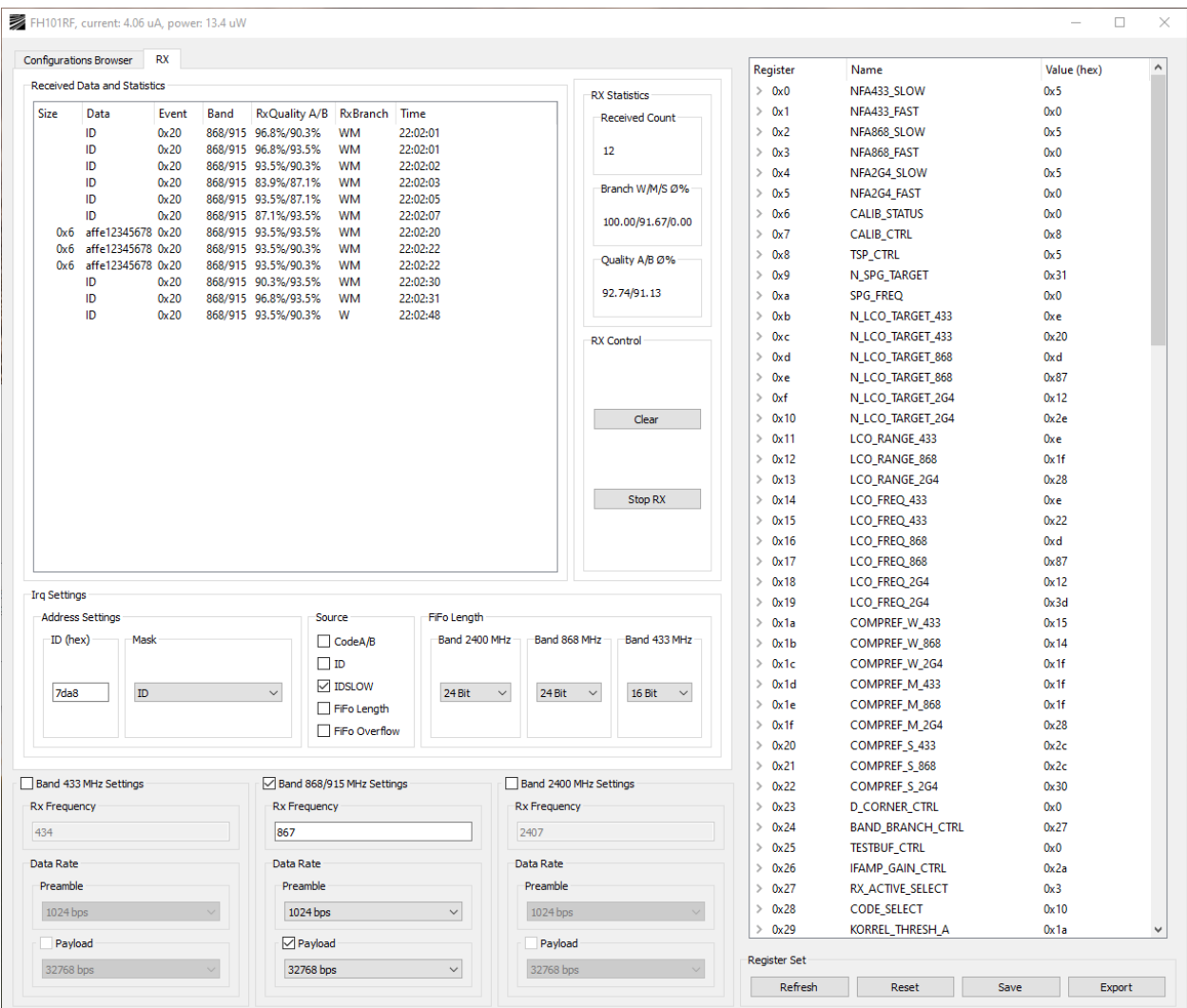

#### Figure 3: RX-Mode

<span id="page-5-1"></span>[Figure 3](#page-5-1) shows the RX mode of the WakeUpEvalSuite application. In the right window area of the application, the register entries of the receiver are located, these can be parameterized comfortably by direct input or by folding out the respective register. The left part of the application window provides predefined functions of the application. These are settings of RX frequency, data rate, interrupt source, setting of ID and

RX-Mode

data reception. They simplify the setting for the users without detailed knowledge about the receiver. Settings that are made using predefined functions are mapped to register entries immediately after the setting. This applies vice versa also for the direct input of the register values.

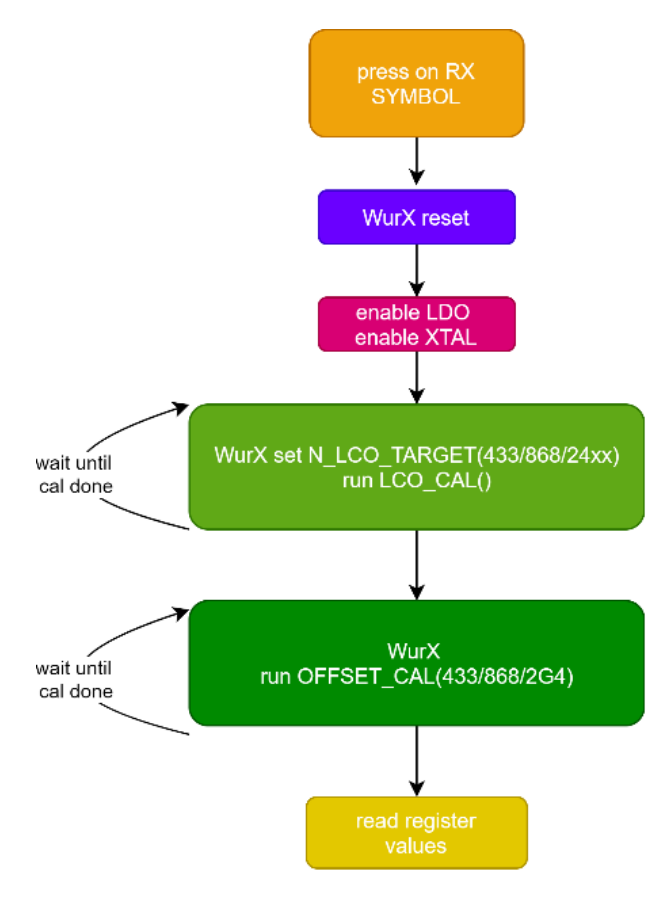

Figure 4: RX Symbol-Trigger sequence

<span id="page-6-0"></span>When the RX mode is started by clicking on the RX symbol (FH101RF) of the application, a sequence of defined initialization steps of the receiver takes place see [Figure](#page-6-0) **4**.

This establishes an operational state of the receiver. The initialization sequence can be performed at any time by clicking on the RX symbol (FH101RF) of the application. Even if RX window of the application is already open.

<span id="page-6-1"></span>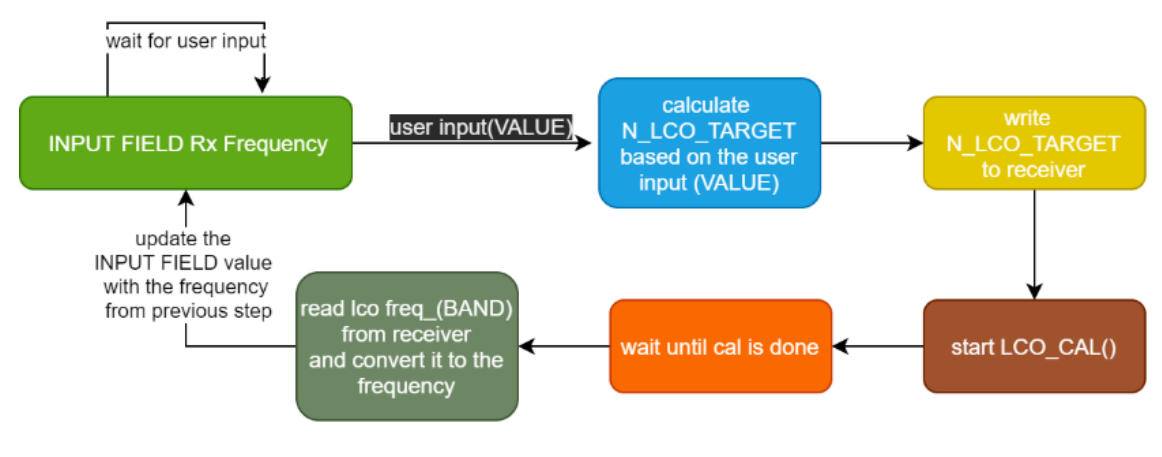

Figure 5: Frequency input sequence

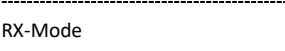

Note: When entering of the receive frequency, frequency of the transmitter, through the Rx Frequency input field, the application executes the sequence as shown in the [Figure 5.](#page-6-1) The LO Target values are calculated based on the following parameters: User input of frequency, Intermediate frequency = 40 MHz, Hi Side LO injection.

Note: It may happen that the displayed frequency differs from the user input by a few units. This is not an error but is due to the granularity of the adjustability of the LO frequency and has no effect on the receiver RF performance.

In the following the predefined functions as well as the parameters of data reception in RX mode are described.

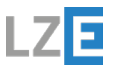

#### **Received Data and Statistics:** Shows the entries of the received data.

- Size: These have the number of received payload bytes if available.
- Data: If an address is received without subsequent payload data, only the ID is displayed; if additional payload data has been received, this is displayed instead of the ID. The display shows CodeA or CodeB if they have been received and the interrupt source is set to CodeA/B.
- Event: Shows the event code which has triggered the entry. Details of the event code, see data sheet of the FH101RF.
- BAND: Shows the band on which the telegram was received.
- Signal Quality A/B: Values of the KORREL\_VAL register. These indicate how many errors a received CodeA or CodeB had. For further information the data sheet of the FH101RF should be consulted. Important: The value is only an indication and does not give any far-reaching information about reception errors.
- Time: The local time at the time of reception
- Received Count: Number of telegrams received, this is reset to zero after pressing the Clear button.
- Quality A/B avg: Average of all Signal Quality A/B values, this is reset to zero after pressing the Clear button.
- StartRX/StopRX: Starts or stops data reception

**Irq Setting:** Sets the interrupts and the ID of the receiver.

- ID: Setting the id of the receiver, expects input of a 2-byte hex number
- Mask: Setting of the ID mask, possible settings are ID (Triggers only exactly at the ID), GroupID (Triggers only exactly at the GroupID), BroadcastID (Triggers only exactly at the BroadcastID) and combinations of all.
- Source: Activation of the interrupt sources.
- FiFo Length: Setting of the FiFo threshold for interrupt generation, ineffective without FiFo Length interrupt activation

**Band433/(868/915)/2G4 MHz Settings:** Sets the frequency and data rate of the respective band.

- Rx Frequency: Reception frequency of the respective band, expects a decimal integer number. Important: The **frequency of the transmitter** must be entered here.
- Preamble: Sets the data rate of the preamble.
- Payload: If an addressed WakeUp or data reception is required, this setting must be activated and the data rate must be set accordingly. Important: For multi-band use, not all data rate combinations are functional, please consult the FH101RF data sheet.

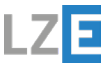

## <span id="page-9-0"></span>5 Assembly and Function Matrix

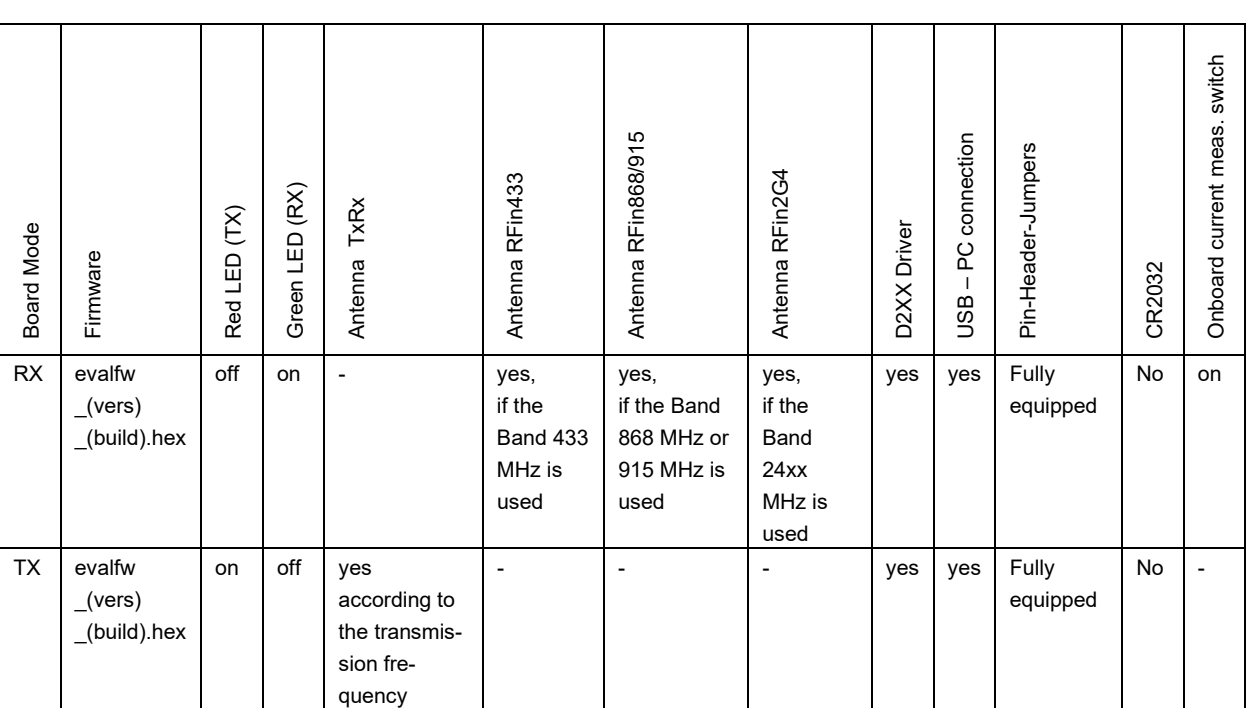

### <span id="page-10-0"></span>6 Evaluating FH101RF

With any radio receiver, the question about the reliability of the data reception in a certain radio environment arises or if any data is lost. The ratio between data received and sent determines the average bit error ratio (BER = 1 – received data amount/sent data amount). In the case of the RFicient® FH101RF receiver, data is encoded in bit-error tolerant codeA or codeB sequences, and thus not the erroneous bits but the erroneous code sequences are relevant.

This ratio is referred to as WUER (WakeUp error rate).

This section shows two possible ways to address specific nodes to receive data with FH101RF In different radio environments. Before starting, it must be ensured that the hardware kits are ready, that necessary USB drivers are installed and that the hardware is connected to the computer.

#### <span id="page-10-1"></span>6.1.1 Use Case 1

#### **Requirements:**

A network with an abstract main radio is to be set up, that consists of several Ultra Low Power radio sensors nodes that are to be woken up with very low latency when required. Waking up a specific node with a unique ID in form of a network address should be possible.

The network requirements are:

- RF-Frequency: 868 MHz
- WakeUp Latency: Max. 80 ms
- System current consumption: max. 5 µA
- The network is controlled by a master node

#### **FH101RF Configuration, Sensor Node**

To meet the requirement, the following setting must be set on the FH101RF:

- Enable the required band 868 MHz: Set the Band to the 868 MHz setting and the payload check box in the FH101RF RX tab. In order to save power, unused bands are switched off and the preamble data rate is set to 1k (1 kbps) and the payload to 32k (32 kbps). A further reduction in the preamble data rate further lowers the current consumption of the FH101RF, but at the expense of latency.
	- In order to use the request for the addressed WakeUp, the ID interrupt check-box must be activated, all other interrupts are off. The corresponding check-box can be found in the FH101RF RX tab under irq Settings / Source.
- The ID is set to the default value: 0x7da8. For test purposes, only one node is used in this example. In real world use cases, each node gets its own ID.
- In this case no broadcast or group WakeUps are required, therefore ID-Mask is set to "ID", It can be found in the FH101RF RX tab irq Settings / Mask.

Figure 9 shows the resulting GUI after setting it up with the aforementioned example.

#### **TX Configuration, Master Node**

In order to WakeUp a node which was configured according to the description above, the following settings must be made on the transmitter (TX) side:

- Select the Band 868 MHz on which the network nodes receive. The RF frequency will be set automatically to 868.39 MHz.
- Select the transmit power depending on which range between master and node is required. Higher power equals more range. Please note the regulatory domain requirements regarding TX power in the respective RF band.
- Set the preamble and payload data rate to 1k and 32k.
- Set the Payload to the ID of the node, in this example the ID is 0x7da8.
- "Send Rep." and "Rep pause(ms)" can remain in the standard setting.

In order to visualize the discussed TX settings, they are shown in Figure 10.

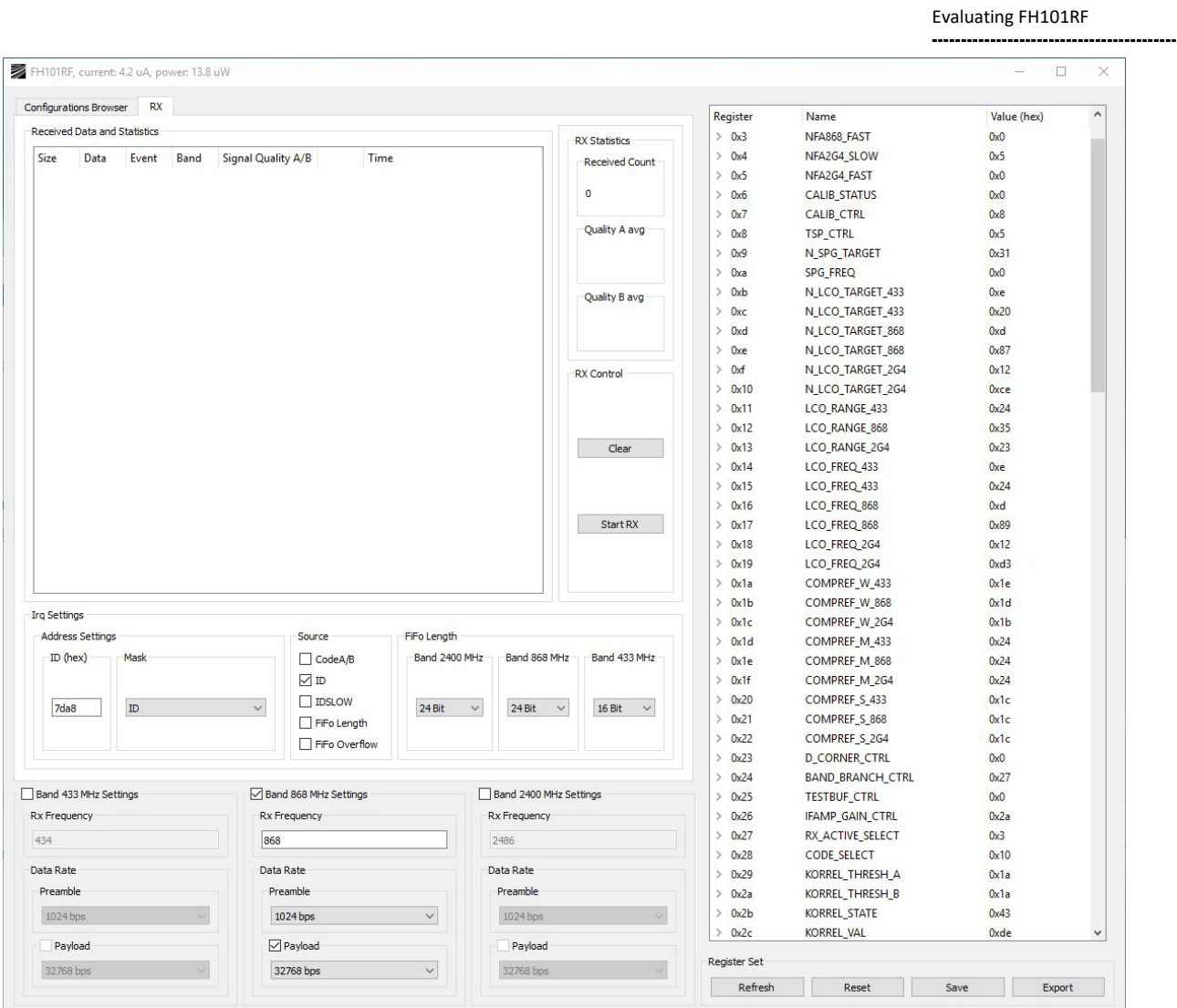

Figure 6: FH101RF RX Settings

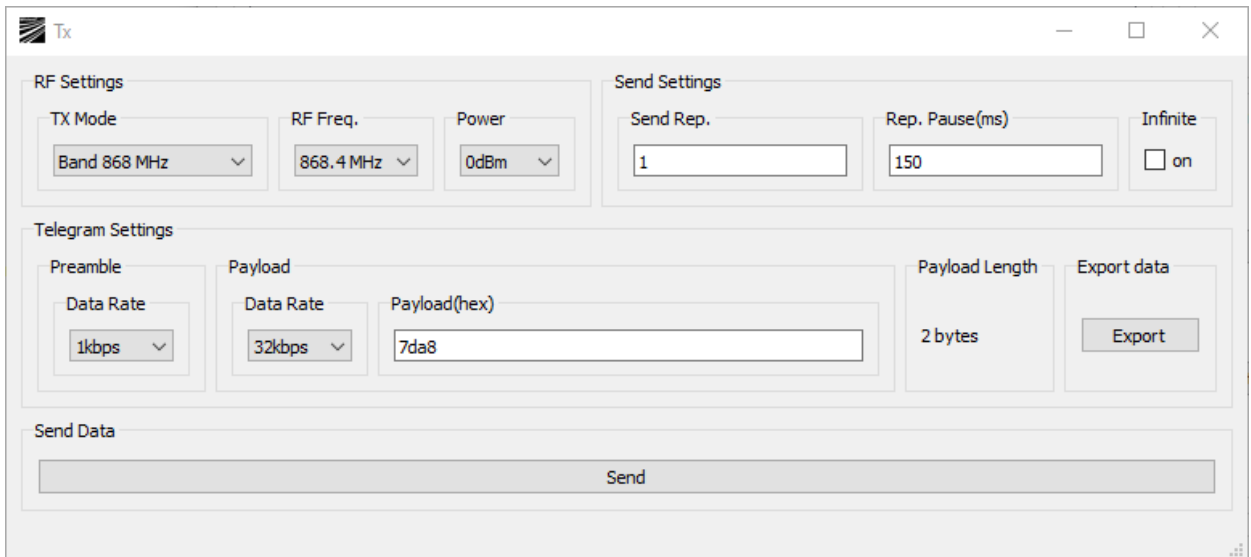

Figure 7: TX Settings

#### Network Test, Node 0x7da8 WakeUp

To wake up the sensor node, the FH101RF data receiver GUI implementation must be activated. This is done by pressing the Start RX button in FH101RF RX tab RX Control/ Start RX. To send the telegram, the send button must be pressed in the TX-kit. Once this has been done, the telegram received appears in the FH101RF RX tab. The node has awakened, as shown in Figure 11.

|                                                                                | Configurations Browser | RX         |            |                            |                         |                      |                        |                                       | Register                          | Name                    | Value (hex)       |  |
|--------------------------------------------------------------------------------|------------------------|------------|------------|----------------------------|-------------------------|----------------------|------------------------|---------------------------------------|-----------------------------------|-------------------------|-------------------|--|
| Received Data and Statistics                                                   |                        |            |            |                            |                         |                      | <b>RX Statistics</b>   | > 0x0                                 | NFA433_SLOW                       | 0x5                     |                   |  |
| Size                                                                           | Data                   | Event      | Band       | Signal Quality A/B         | Time                    |                      |                        | Received Count                        | > 0x1                             | NFA433_FAST             | 0x0               |  |
|                                                                                | ID.                    | Ox1        | 868        | 87.1%/83.9%                |                         | 15:55:50             |                        |                                       | > 0x2                             | NFA868 SLOW             | 0x5               |  |
|                                                                                | ID                     | 0x1        | 868        | 87.1%/87.1%                |                         | 15:55:53             |                        | $_{\rm B}$                            | $\rightarrow$<br>0 <sub>k</sub> 3 | NFA868_FAST             | OxO               |  |
|                                                                                | ID                     | 0x1        | 858        | 96.8%/93.5%                |                         | 15:55:56             |                        |                                       | $\rightarrow$<br>0x4              | NFA2G4_SLOW             | 0x5               |  |
|                                                                                | ID                     | 0x1        | 868        | 93.5%/93.5%                |                         | 15:55:57             |                        | Quality A avg                         | $\mathcal{P}$<br>0x5              | NFA2G4_FAST             | 0x0               |  |
|                                                                                | ID<br>ID.              | 0x1<br>0x1 | 868<br>868 | 96.8%/93.5%<br>87.1%/87.1% |                         | 15:55:58<br>15:56:01 |                        |                                       | $\geq$<br>0x6                     | CALIB_STATUS            | 0x0               |  |
|                                                                                | ID                     | 0x1        | 868        | 96.8%/93.5%                |                         | 15:56:03             |                        | 94.14%                                | $\mathcal{F}$<br>0x7              | CALIB_CTRL              | Ox8               |  |
|                                                                                | ID                     | 0x1        | 868        | 93.5%/83.9%                |                         | 15:56:05             |                        |                                       | $\,$<br>0x8                       | <b>TSP_CTRL</b>         | 0x5               |  |
|                                                                                |                        |            |            |                            |                         |                      |                        | Quality B avg                         | $\,$<br>0x9                       | N_SPG_TARGET            | 0x31              |  |
|                                                                                |                        |            |            |                            |                         |                      |                        | 87.61%                                | $>0x$ a                           | SPG FREQ                | OxO               |  |
|                                                                                |                        |            |            |                            |                         |                      |                        |                                       | $\,$<br>0xb                       | N_LCO_TARGET_433        | Oxe               |  |
|                                                                                |                        |            |            |                            |                         |                      |                        |                                       | $\,$<br>Oxc                       | N_LCO_TARGET_433        | 0x20              |  |
|                                                                                |                        |            |            |                            |                         |                      |                        | <b>RX</b> Control                     | $\mathcal{P}$<br>0xd              | N LCO TARGET 868        | Oxd               |  |
|                                                                                |                        |            |            |                            |                         |                      |                        |                                       | $\,$<br>Oxe                       | N_LCO_TARGET_868        | 0x87              |  |
|                                                                                |                        |            |            |                            |                         |                      |                        |                                       | $\rightarrow$<br>0xf              | N_LCO_TARGET_2G4        | 0x12              |  |
|                                                                                |                        |            |            |                            |                         |                      |                        | Clear                                 | $\geqslant 0x10$                  | N_LCO_TARGET_2G4        | Oxce              |  |
|                                                                                |                        |            |            |                            |                         |                      |                        |                                       | 0x11<br>$\rightarrow$             | LCO_RANGE_433           | 0x24              |  |
|                                                                                |                        |            |            |                            |                         |                      |                        |                                       | $D$ 0x12                          | LCO_RANGE_868           | 0x35              |  |
|                                                                                |                        |            |            |                            |                         |                      |                        |                                       | 0x13<br>$\lambda$                 | LCO_RANGE_2G4           | 0x23              |  |
|                                                                                |                        |            |            |                            |                         |                      |                        | Stop RX                               | $D = 0x14$                        | LCO_FREQ_433            | Oxe               |  |
|                                                                                |                        |            |            |                            |                         |                      |                        |                                       | $\geq$<br>0x15                    | LCO_FREQ_433            | 0x24              |  |
|                                                                                |                        |            |            |                            |                         |                      |                        |                                       |                                   | LCO_FREQ_868            |                   |  |
|                                                                                |                        |            |            |                            |                         |                      |                        |                                       |                                   |                         |                   |  |
|                                                                                |                        |            |            |                            |                         |                      |                        |                                       | Dx16                              |                         | Oxd               |  |
|                                                                                |                        |            |            |                            |                         |                      |                        |                                       | $\rightarrow$<br>0x17             | LCO_FREQ_868            | 0 <sub>x</sub> 89 |  |
|                                                                                |                        |            |            |                            |                         |                      |                        |                                       | $D$ 0x18                          | LCO FREQ 2G4            | 0x12              |  |
|                                                                                |                        |            |            |                            |                         |                      |                        |                                       | 0x19<br>$\,$                      | LCO FREQ 2G4            | 0xd3              |  |
|                                                                                | Address Settings       |            |            |                            | Source                  | FiFo Length          |                        |                                       | > 0x1a                            | COMPREF_W_433           | 0x1e              |  |
| ID (hex)                                                                       |                        | Mask       |            |                            | CodeA/B                 | Band 2400 MHz        | Band 868 MHz           | Band 433 MHz                          | 0x1b<br>$\rightarrow$             | COMPREF_W_868           | 0x1d              |  |
|                                                                                |                        |            |            |                            | ⊡ m                     |                      |                        |                                       | > 0x1c                            | COMPREF_W_2G4           | 0x1b              |  |
| 7da8                                                                           |                        | $\rm I\!D$ |            | $\backsim$                 | <b>D</b> IDSLOW         | 24Bit                | $\vee$<br>24 Bit       | $\checkmark$<br>16 Bit<br>$\check{~}$ | 0x1d<br>$\,$                      | COMPREF_M_433           | 0x24              |  |
|                                                                                |                        |            |            |                            | FFo Length              |                      |                        |                                       | > 0x1e                            | COMPREF_M_868           | $0x^{24}$         |  |
|                                                                                |                        |            |            |                            | FFo Overflow            |                      |                        |                                       | 0x1f<br>$\rightarrow$             | COMPREF_M_2G4           | 0x24              |  |
|                                                                                |                        |            |            |                            |                         |                      |                        |                                       | $\geqslant$ 0x20                  | COMPREF_S_433           | 0x1c              |  |
|                                                                                |                        |            |            |                            |                         |                      |                        |                                       | $\times$ 0x21                     | COMPREF_S_868           | 0x1c              |  |
|                                                                                | Band 433 MHz Settings  |            |            |                            | Band 868 MHz Settings   |                      | Band 2400 MHz Settings |                                       | 20x22                             | COMPREF_S_2G4           | 0x1c              |  |
|                                                                                |                        |            |            |                            | Rx Frequency            |                      | <b>Rx Frequency</b>    |                                       | 0x23<br>$\mathcal{V}$             | D_CORNER_CTRL           | 0x0               |  |
|                                                                                |                        |            |            | 868                        |                         |                      | 2485                   |                                       | 0x24                              | <b>BAND_BRANCH_CTRL</b> | $0x^{27}$         |  |
|                                                                                |                        |            |            |                            |                         |                      |                        |                                       | 0x25<br>×                         | <b>TESTBUF_CTRL</b>     | OxO               |  |
|                                                                                |                        |            |            | Data Rate                  |                         |                      | Data Rate              |                                       | 0x26                              | IFAMP_GAIN_CTRL         | 0x2a              |  |
|                                                                                |                        |            |            |                            | Preamble                |                      | Preamble               |                                       | 0x27<br>$\rightarrow$             | RX ACTIVE SELECT        | 0x3               |  |
| 1024 bps                                                                       |                        |            |            |                            | 1024 bps                | $\hat{\mathbf{v}}$   | 1024 bps               |                                       | Dx28                              | CODE_SELECT             | 0x10              |  |
| Irq Settings<br><b>Rx Frequency</b><br>434<br>Data Rate<br>Preamble<br>Payload |                        |            |            |                            | $\triangledown$ Payload |                      | Payload                |                                       | $\times$ 0x29                     | KORREL_THRESH_A         | 0x1a              |  |

Figure 8: FH101RF received telegram

#### <span id="page-13-0"></span>6.1.2 Use Case 2

In order to expand use case 1, a user-defined data "payload" should now also be transferred with the WakeUp telegram. This provides a low power option to transfer user data.

#### **Requirements**

In addition to a WakeUp of the sensor node, it should receive additional data, for example for parameterization and time control. We define the user data in this example to the 6-byte hex string: 0xaffe12345678.

#### **Configuration, Sensor Node**

To meet the requirement, the following additional settings must be set on the FH101RF in combination with the settings from the previous example:

• In order to use the request for the addressed WakeUp, the IDSLOW interrupt check-box must be activated, all other interrupts are off. The corresponding checkbox can be found in the FH101RF RX tab under irq Settings / Source.

#### **TX Configuration, Master Node**

• In the TX-Kit we add user data to the payload entry. The ID entry in the payload data field remains unaffected, it is only expanded by user data. It must match to 0x7da8affe12345678.

#### **Network Test**

To wake up the sensor node, the FH101RF data receiver GUI implementation must be activated. This is done by pressing the Start RX button in FH101RF RX tab RX Control/ Start RX. To send the telegram, the send button must be pressed in the TX-kit. Once this has been done, the telegram received appears in the FH101RF RX tab, see [Figure](#page-15-0) **9**.

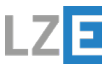

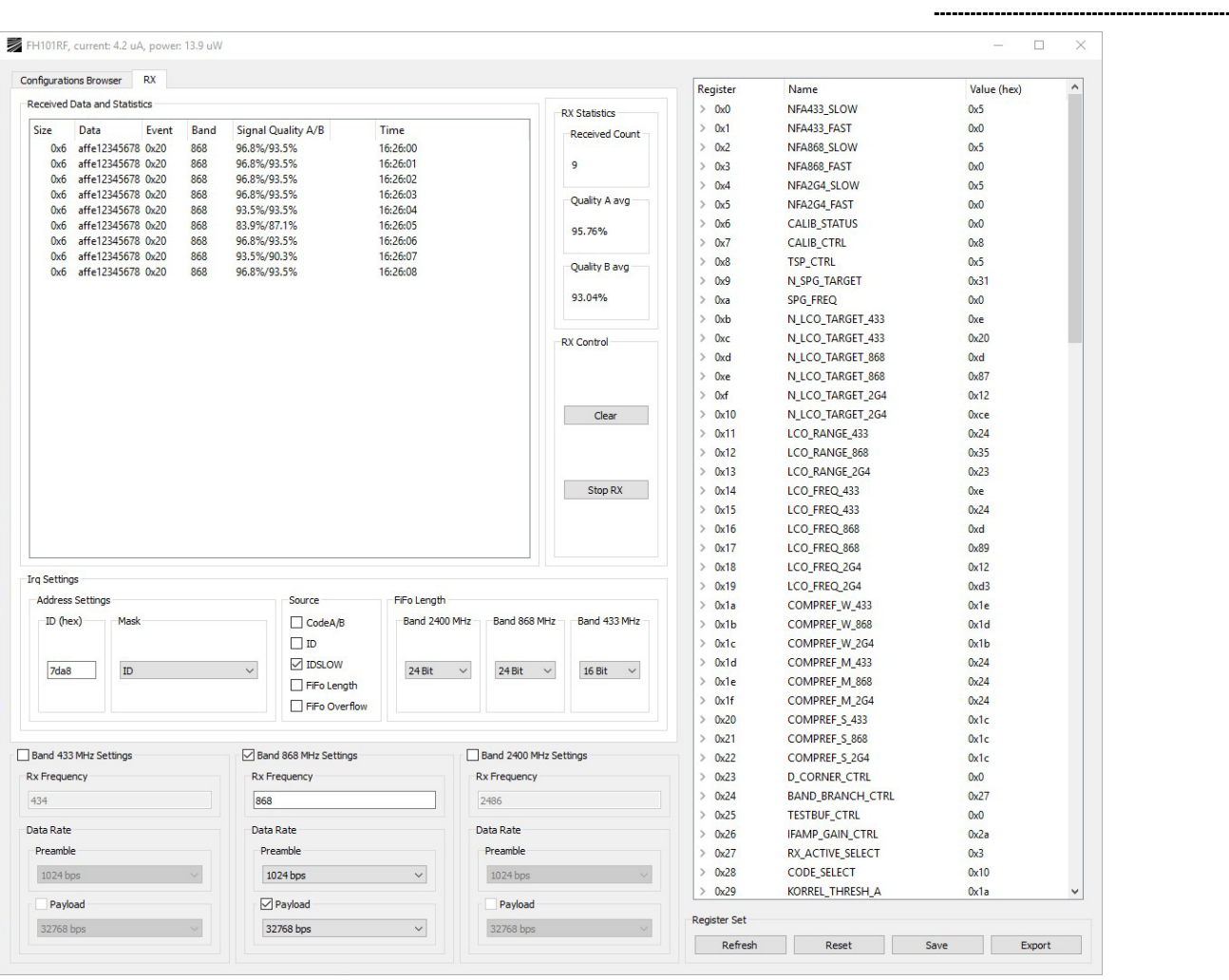

Evaluating FH101RF

------------------

<span id="page-15-0"></span>Figure 9: FH101RF received telegram + user data

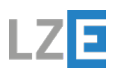

PC Requirements

## <span id="page-16-0"></span>7 PC Requirements

The following PC requirements must be met::

- OS: Windows 10
- USB Interface: min. USB 1.1
- D2XX Driver: https://ftdichip.com/

### <span id="page-17-0"></span>8 Open Source Software and Licence

#### **Copyright and OSS licensing information.**

The Fraunhofer-Gesellschaft zur Foerderung der angewandten Forschung e.V., Hansastrasse 27c, 80686 Munich, Germany (further: Fraunhofer) is holder of all proprietary rights on this computer program. You can only use this computer program if you have closed a license agreement with Fraunhofer or you get the right to use the computer program from someone who is authorized to grant you that right. Any use of the computer program without a valid license is prohibited and liable to prosecution.

Copyright©2023 Gesellschaft zur Foerderung der angewandten Forschung e.V. acting on behalf of its Fraunhofer Institute for Integrated Circuits IIS, Erlangen (Germany). All rights reserved.

#### **Contact: frank.oehler@iis.fraunhofer.de**

The Open Source software component listed in the next section(s) are not licensable under this subject matter or an Amendment thereto. Each Open Source software component is copyrighted by a third party/third parties, namely the copyright holder/s indicated in the copyright notices in the corresponding source files or other materials accompanying the respective Open Source software. Each Open Source software component is licensable under its own applicable license conditions.

The Evaluation Kit uses the following open source libraries under the specified licenses:

## <span id="page-18-0"></span>9 Software components & licenses

### List of Open Source Software

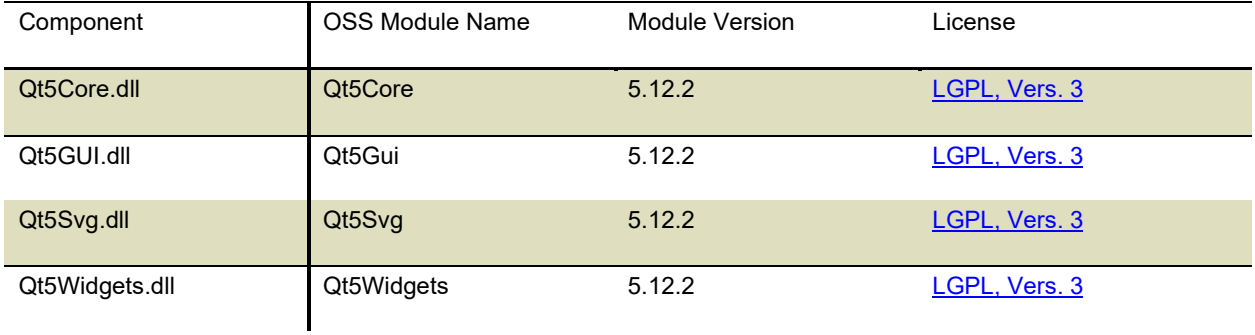

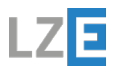

**Annendix** Licence text

<span id="page-19-0"></span>10 Appendix Licence text

GNU GENERAL PUBLIC LICENSE

### Version 3, 29 June 2007

Copyright © 2007 Free Software Foundation, Inc. [<https://fsf.org/>](https://fsf.org/)

Everyone is permitted to copy and distribute verbatim copies of this license document, but changing it is not allowed.

Preamble

The GNU General Public License is a free, copyleft license for software and other kinds of works.

The licenses for most software and other practical works are designed to take away your freedom to share and change the works. By contrast, the GNU General Public License is intended to guarantee your freedom to share and change all versions of a program--to make sure it remains free software for all its users. We, the Free Software Foundation, use the GNU General Public License for most of our software; it applies also to any other work released this way by its authors. You can apply it to your programs, too.

When we speak of free software, we are referring to freedom, not price. Our General Public Licenses are designed to make sure that you have the freedom to distribute copies of free software (and charge for them if you wish), that you receive source code or can get it if you want it, that you can change the software or use pieces of it in new free programs, and that you know you can do these things.

To protect your rights, we need to prevent others from denying you these rights or asking you to surrender the rights. Therefore, you have certain responsibilities if you distribute copies of the software, or if you modify it: responsibilities to respect the freedom of others.

For example, if you distribute copies of such a program, whether gratis or for a fee, you must pass on to the recipients the same freedoms that you received. You must make sure that they, too, receive or can get the source code. And you must show them these terms so they know their rights.

Developers that use the GNU GPL protect your rights with two steps: (1) assert copyright on the software, and (2) offer you this License giving you legal permission to copy, distribute and/or modify it.

For the developers' and authors' protection, the GPL clearly explains that there is no warranty for this free software. For both users' and authors' sake, the GPL requires that modified versions be

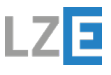

marked as changed, so that their problems will not be attributed erroneously to authors of previous versions.

Some devices are designed to deny users access to install or run modified versions of the software inside them, although the manufacturer can do so. This is fundamentally incompatible with the aim of protecting users' freedom to change the software. The systematic pattern of such abuse occurs in the area of products for individuals to use, which is precisely where it is most unacceptable. Therefore, we have designed this version of the GPL to prohibit the practice for those products. If such problems arise substantially in other domains, we stand ready to extend this provision to those domains in future versions of the GPL, as needed to protect the freedom of users.

Finally, every program is threatened constantly by software patents. States should not allow patents to restrict development and use of software on general-purpose computers, but in those that do, we wish to avoid the special danger that patents applied to a free program could make it effectively proprietary. To prevent this, the GPL assures that patents cannot be used to render the program non-free.

The precise terms and conditions for copying, distribution and modification follow.

TERMS AND CONDITIONS 0. Definitions.

"This License" refers to version 3 of the GNU General Public License.

"Copyright" also means copyright-like laws that apply to other kinds of works, such as semiconductor masks.

"The Program" refers to any copyrightable work licensed under this License. Each licensee is addressed as "you". "Licensees" and "recipients" may be individuals or organizations.

To "modify" a work means to copy from or adapt all or part of the work in a fashion requiring copyright permission, other than the making of an exact copy. The resulting work is called a "modified version" of the earlier work or a work "based on" the earlier work.

A "covered work" means either the unmodified Program or a work based on the Program.

To "propagate" a work means to do anything with it that, without permission, would make you directly or secondarily liable for infringement under applicable copyright law, except executing it on a computer or modifying a private copy. Propagation includes copying, distribution (with or without modification), making available to the public, and in some countries other activities as well.

To "convey" a work means any kind of propagation that enables other parties to make or receive copies. Mere interaction with a user through a computer network, with no transfer of a copy, is not conveying.

An interactive user interface displays "Appropriate Legal Notices" to the extent that it includes a convenient and prominently visible feature that (1) displays an appropriate copyright notice, and

(2) tells the user that there is no warranty for the work (except to the extent that warranties are provided), that licensees may convey the work under this License, and how to view a copy of this License. If the interface presents a list of user commands or options, such as a menu, a prominent item in the list meets this criterion.

1. Source Code.

The "source code" for a work means the preferred form of the work for making modifications to it. "Object code" means any non-source form of a work.

A "Standard Interface" means an interface that either is an official standard defined by a recognized standards body, or, in the case of interfaces specified for a particular programming language, one that is widely used among developers working in that language.

The "System Libraries" of an executable work include anything, other than the work as a whole, that (a) is included in the normal form of packaging a Major Component, but which is not part of that Major Component, and (b) serves only to enable use of the work with that Major Component, or to implement a Standard Interface for which an implementation is available to the public in source code form. A "Major Component", in this context, means a major essential component (kernel, window system, and so on) of the specific operating system (if any) on which the executable work runs, or a compiler used to produce the work, or an object code interpreter used to run it.

The "Corresponding Source" for a work in object code form means all the source code needed to generate, install, and (for an executable work) run the object code and to modify the work, including scripts to control those activities. However, it does not include the work's System Libraries, or general-purpose tools or generally available free programs which are used unmodified in performing those activities but which are not part of the work. For example, Corresponding Source includes interface definition files associated with source files for the work, and the source code for shared libraries and dynamically linked subprograms that the work is specifically designed to require, such as by intimate data communication or control flow between those subprograms and other parts of the work.

The Corresponding Source need not include anything that users can regenerate automatically from other parts of the Corresponding Source.

The Corresponding Source for a work in source code form is that same work.

2. Basic Permissions.

All rights granted under this License are granted for the term of copyright on the Program, and are irrevocable provided the stated conditions are met. This License explicitly affirms your unlimited permission to run the unmodified Program. The output from running a covered work is covered by this License only if the output, given its content, constitutes a covered work. This License acknowledges your rights of fair use or other equivalent, as provided by copyright law.

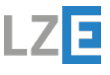

You may make, run and propagate covered works that you do not convey, without conditions so long as your license otherwise remains in force. You may convey covered works to others for the sole purpose of having them make modifications exclusively for you, or provide you with facilities for running those works, provided that you comply with the terms of this License in conveying all material for which you do not control copyright. Those thus making or running the covered works for you must do so exclusively on your behalf, under your direction and control, on terms that prohibit them from making any copies of your copyrighted material outside their relationship with you.

Conveying under any other circumstances is permitted solely under the conditions stated below. Sublicensing is not allowed; section 10 makes it unnecessary.

3. Protecting Users' Legal Rights From Anti-Circumvention Law.

No covered work shall be deemed part of an effective technological measure under any applicable law fulfilling obligations under article 11 of the WIPO copyright treaty adopted on 20 December 1996, or similar laws prohibiting or restricting circumvention of such measures.

When you convey a covered work, you waive any legal power to forbid circumvention of technological measures to the extent such circumvention is effected by exercising rights under this License with respect to the covered work, and you disclaim any intention to limit operation or modification of the work as a means of enforcing, against the work's users, your or third parties' legal rights to forbid circumvention of technological measures.

4. Conveying Verbatim Copies.

You may convey verbatim copies of the Program's source code as you receive it, in any medium, provided that you conspicuously and appropriately publish on each copy an appropriate copyright notice; keep intact all notices stating that this License and any non-permissive terms added in accord with section 7 apply to the code; keep intact all notices of the absence of any warranty; and give all recipients a copy of this License along with the Program.

You may charge any price or no price for each copy that you convey, and you may offer support or warranty protection for a fee.

5. Conveying Modified Source Versions.

You may convey a work based on the Program, or the modifications to produce it from the Program, in the form of source code under the terms of section 4, provided that you also meet all of these conditions:

- a) The work must carry prominent notices stating that you modified it, and giving a relevant date.
- b) The work must carry prominent notices stating that it is released under this License and any conditions added under section 7. This requirement modifies the requirement in section 4 to "keep intact all notices".
- c) You must license the entire work, as a whole, under this License to anyone who comes into possession of a copy. This License will therefore apply, along with any applicable section 7 additional terms, to the whole of the work, and all its parts, regardless of how

they are packaged. This License gives no permission to license the work in any other way, but it does not invalidate such permission if you have separately received it.

• d) If the work has interactive user interfaces, each must display Appropriate Legal Notices; however, if the Program has interactive interfaces that do not display Appropriate Legal Notices, your work need not make them do so.

A compilation of a covered work with other separate and independent works, which are not by their nature extensions of the covered work, and which are not combined with it such as to form a larger program, in or on a volume of a storage or distribution medium, is called an "aggregate" if the compilation and its resulting copyright are not used to limit the access or legal rights of the compilation's users beyond what the individual works permit. Inclusion of a covered work in an aggregate does not cause this License to apply to the other parts of the aggregate.

6. Conveying Non-Source Forms.

You may convey a covered work in object code form under the terms of sections 4 and 5, provided that you also convey the machine-readable Corresponding Source under the terms of this License, in one of these ways:

- a) Convey the object code in, or embodied in, a physical product (including a physical distribution medium), accompanied by the Corresponding Source fixed on a durable physical medium customarily used for software interchange.
- b) Convey the object code in, or embodied in, a physical product (including a physical distribution medium), accompanied by a written offer, valid for at least three years and valid for as long as you offer spare parts or customer support for that product model, to give anyone who possesses the object code either (1) a copy of the Corresponding Source for all the software in the product that is covered by this License, on a durable physical medium customarily used for software interchange, for a price no more than your reasonable cost of physically performing this conveying of source, or (2) access to copy the Corresponding Source from a network server at no charge.
- c) Convey individual copies of the object code with a copy of the written offer to provide the Corresponding Source. This alternative is allowed only occasionally and noncommercially, and only if you received the object code with such an offer, in accord with subsection 6b.
- d) Convey the object code by offering access from a designated place (gratis or for a charge), and offer equivalent access to the Corresponding Source in the same way through the same place at no further charge. You need not require recipients to copy the Corresponding Source along with the object code. If the place to copy the object code is a network server, the Corresponding Source may be on a different server (operated by you or a third party) that supports equivalent copying facilities, provided you maintain clear directions next to the object code saying where to find the Corresponding Source. Regardless of what server hosts the Corresponding Source, you remain obligated to ensure that it is available for as long as needed to satisfy these requirements.
- e) Convey the object code using peer-to-peer transmission, provided you inform other peers where the object code and Corresponding Source of the work are being offered to the general public at no charge under subsection 6d.

A separable portion of the object code, whose source code is excluded from the Corresponding Source as a System Library, need not be included in conveying the object code work.

A "User Product" is either (1) a "consumer product", which means any tangible personal property which is normally used for personal, family, or household purposes, or (2) anything designed or sold for incorporation into a dwelling. In determining whether a product is a consumer product, doubtful cases shall be resolved in favor of coverage. For a particular product received by a particular user, "normally used" refers to a typical or common use of that class of product, regardless of the status of the particular user or of the way in which the particular user actually uses, or expects or is expected to use, the product. A product is a consumer product regardless of whether the product has substantial commercial, industrial or non-consumer uses, unless such uses represent the only significant mode of use of the product.

"Installation Information" for a User Product means any methods, procedures, authorization keys, or other information required to install and execute modified versions of a covered work in that User Product from a modified version of its Corresponding Source. The information must suffice to ensure that the continued functioning of the modified object code is in no case prevented or interfered with solely because modification has been made.

If you convey an object code work under this section in, or with, or specifically for use in, a User Product, and the conveying occurs as part of a transaction in which the right of possession and use of the User Product is transferred to the recipient in perpetuity or for a fixed term (regardless of how the transaction is characterized), the Corresponding Source conveyed under this section must be accompanied by the Installation Information. But this requirement does not apply if neither you nor any third party retains the ability to install modified object code on the User Product (for example, the work has been installed in ROM).

The requirement to provide Installation Information does not include a requirement to continue to provide support service, warranty, or updates for a work that has been modified or installed by the recipient, or for the User Product in which it has been modified or installed. Access to a network may be denied when the modification itself materially and adversely affects the operation of the network or violates the rules and protocols for communication across the network.

Corresponding Source conveyed, and Installation Information provided, in accord with this section must be in a format that is publicly documented (and with an implementation available to the public in source code form), and must require no special password or key for unpacking, reading or copying.

### 7. Additional Terms.

"Additional permissions" are terms that supplement the terms of this License by making exceptions from one or more of its conditions. Additional permissions that are applicable to the entire Program shall be treated as though they were included in this License, to the extent that they are valid under applicable law. If additional permissions apply only to part of the Program, that part may be used separately under those permissions, but the entire Program remains governed by this License without regard to the additional permissions.

When you convey a copy of a covered work, you may at your option remove any additional permissions from that copy, or from any part of it. (Additional permissions may be written to require their own removal in certain cases when you modify the work.) You may place additional permissions on material, added by you to a covered work, for which you have or can give appropriate copyright permission.

Notwithstanding any other provision of this License, for material you add to a covered work, you may (if authorized by the copyright holders of that material) supplement the terms of this License with terms:

- a) Disclaiming warranty or limiting liability differently from the terms of sections 15 and 16 of this License; or
- b) Requiring preservation of specified reasonable legal notices or author attributions in that material or in the Appropriate Legal Notices displayed by works containing it; or
- c) Prohibiting misrepresentation of the origin of that material, or requiring that modified versions of such material be marked in reasonable ways as different from the original version; or
- d) Limiting the use for publicity purposes of names of licensors or authors of the material; or
- e) Declining to grant rights under trademark law for use of some trade names, trademarks, or service marks; or
- f) Requiring indemnification of licensors and authors of that material by anyone who conveys the material (or modified versions of it) with contractual assumptions of liability to the recipient, for any liability that these contractual assumptions directly impose on those licensors and authors.

All other non-permissive additional terms are considered "further restrictions" within the meaning of section 10. If the Program as you received it, or any part of it, contains a notice stating that it is governed by this License along with a term that is a further restriction, you may remove that term. If a license document contains a further restriction but permits relicensing or conveying under this License, you may add to a covered work material governed by the terms of that license document, provided that the further restriction does not survive such relicensing or conveying.

If you add terms to a covered work in accord with this section, you must place, in the relevant source files, a statement of the additional terms that apply to those files, or a notice indicating where to find the applicable terms.

Additional terms, permissive or non-permissive, may be stated in the form of a separately written license, or stated as exceptions; the above requirements apply either way.

8. Termination.

You may not propagate or modify a covered work except as expressly provided under this License. Any attempt otherwise to propagate or modify it is void, and will automatically terminate your rights under this License (including any patent licenses granted under the third paragraph of section 11).

However, if you cease all violation of this License, then your license from a particular copyright holder is reinstated (a) provisionally, unless and until the copyright holder explicitly and finally

terminates your license, and (b) permanently, if the copyright holder fails to notify you of the violation by some reasonable means prior to 60 days after the cessation.

Moreover, your license from a particular copyright holder is reinstated permanently if the copyright holder notifies you of the violation by some reasonable means, this is the first time you have received notice of violation of this License (for any work) from that copyright holder, and you cure the violation prior to 30 days after your receipt of the notice.

Termination of your rights under this section does not terminate the licenses of parties who have received copies or rights from you under this License. If your rights have been terminated and not permanently reinstated, you do not qualify to receive new licenses for the same material under section 10.

9. Acceptance Not Required for Having Copies.

You are not required to accept this License in order to receive or run a copy of the Program. Ancillary propagation of a covered work occurring solely as a consequence of using peer-to-peer transmission to receive a copy likewise does not require acceptance. However, nothing other than this License grants you permission to propagate or modify any covered work. These actions infringe copyright if you do not accept this License. Therefore, by modifying or propagating a covered work, you indicate your acceptance of this License to do so.

10. Automatic Licensing of Downstream Recipients.

Each time you convey a covered work, the recipient automatically receives a license from the original licensors, to run, modify and propagate that work, subject to this License. You are not responsible for enforcing compliance by third parties with this License.

An "entity transaction" is a transaction transferring control of an organization, or substantially all assets of one, or subdividing an organization, or merging organizations. If propagation of a covered work results from an entity transaction, each party to that transaction who receives a copy of the work also receives whatever licenses to the work the party's predecessor in interest had or could give under the previous paragraph, plus a right to possession of the Corresponding Source of the work from the predecessor in interest, if the predecessor has it or can get it with reasonable efforts.

You may not impose any further restrictions on the exercise of the rights granted or affirmed under this License. For example, you may not impose a license fee, royalty, or other charge for exercise of rights granted under this License, and you may not initiate litigation (including a crossclaim or counterclaim in a lawsuit) alleging that any patent claim is infringed by making, using, selling, offering for sale, or importing the Program or any portion of it.

### 11. Patents.

A "contributor" is a copyright holder who authorizes use under this License of the Program or a work on which the Program is based. The work thus licensed is called the contributor's "contributor version".

A contributor's "essential patent claims" are all patent claims owned or controlled by the contributor, whether already acquired or hereafter acquired, that would be infringed by some manner, permitted by this License, of making, using, or selling its contributor version, but do not include claims that would be infringed only as a consequence of further modification of the contributor version. For purposes of this definition, "control" includes the right to grant patent sublicenses in a manner consistent with the requirements of this License.

Each contributor grants you a non-exclusive, worldwide, royalty-free patent license under the contributor's essential patent claims, to make, use, sell, offer for sale, import and otherwise run, modify and propagate the contents of its contributor version.

In the following three paragraphs, a "patent license" is any express agreement or commitment, however denominated, not to enforce a patent (such as an express permission to practice a patent or covenant not to sue for patent infringement). To "grant" such a patent license to a party means to make such an agreement or commitment not to enforce a patent against the party.

If you convey a covered work, knowingly relying on a patent license, and the Corresponding Source of the work is not available for anyone to copy, free of charge and under the terms of this License, through a publicly available network server or other readily accessible means, then you must either (1) cause the Corresponding Source to be so available, or (2) arrange to deprive yourself of the benefit of the patent license for this particular work, or (3) arrange, in a manner consistent with the requirements of this License, to extend the patent license to downstream recipients. "Knowingly relying" means you have actual knowledge that, but for the patent license, your conveying the covered work in a country, or your recipient's use of the covered work in a country, would infringe one or more identifiable patents in that country that you have reason to believe are valid.

If, pursuant to or in connection with a single transaction or arrangement, you convey, or propagate by procuring conveyance of, a covered work, and grant a patent license to some of the parties receiving the covered work authorizing them to use, propagate, modify or convey a specific copy of the covered work, then the patent license you grant is automatically extended to all recipients of the covered work and works based on it.

A patent license is "discriminatory" if it does not include within the scope of its coverage, prohibits the exercise of, or is conditioned on the non-exercise of one or more of the rights that are specifically granted under this License. You may not convey a covered work if you are a party to an arrangement with a third party that is in the business of distributing software, under which you make payment to the third party based on the extent of your activity of conveying the work, and under which the third party grants, to any of the parties who would receive the covered work from you, a discriminatory patent license (a) in connection with copies of the covered work conveyed by you (or copies made from those copies), or (b) primarily for and in connection with specific products or compilations that contain the covered work, unless you entered into that arrangement, or that patent license was granted, prior to 28 March 2007.

Nothing in this License shall be construed as excluding or limiting any implied license or other defenses to infringement that may otherwise be available to you under applicable patent law.

12. No Surrender of Others' Freedom.

**Annendix** Licence text

If conditions are imposed on you (whether by court order, agreement or otherwise) that contradict the conditions of this License, they do not excuse you from the conditions of this License. If you cannot convey a covered work so as to satisfy simultaneously your obligations under this License and any other pertinent obligations, then as a consequence you may not convey it at all. For example, if you agree to terms that obligate you to collect a royalty for further conveying from those to whom you convey the Program, the only way you could satisfy both those terms and this License would be to refrain entirely from conveying the Program.

13. Use with the GNU Affero General Public License.

Notwithstanding any other provision of this License, you have permission to link or combine any covered work with a work licensed under version 3 of the GNU Affero General Public License into a single combined work, and to convey the resulting work. The terms of this License will continue to apply to the part which is the covered work, but the special requirements of the GNU Affero General Public License, section 13, concerning interaction through a network will apply to the combination as such.

14. Revised Versions of this License.

The Free Software Foundation may publish revised and/or new versions of the GNU General Public License from time to time. Such new versions will be similar in spirit to the present version, but may differ in detail to address new problems or concerns.

Each version is given a distinguishing version number. If the Program specifies that a certain numbered version of the GNU General Public License "or any later version" applies to it, you have the option of following the terms and conditions either of that numbered version or of any later version published by the Free Software Foundation. If the Program does not specify a version number of the GNU General Public License, you may choose any version ever published by the Free Software Foundation.

If the Program specifies that a proxy can decide which future versions of the GNU General Public License can be used, that proxy's public statement of acceptance of a version permanently authorizes you to choose that version for the Program.

Later license versions may give you additional or different permissions. However, no additional obligations are imposed on any author or copyright holder as a result of your choosing to follow a later version.

#### 15. Disclaimer of Warranty.

THERE IS NO WARRANTY FOR THE PROGRAM, TO THE EXTENT PERMITTED BY APPLICABLE LAW. EXCEPT WHEN OTHERWISE STATED IN WRITING THE COPY-RIGHT HOLDERS AND/OR OTHER PARTIES PROVIDE THE PROGRAM "AS IS" WITH-OUT WARRANTY OF ANY KIND, EITHER EXPRESSED OR IMPLIED, INCLUDING, BUT NOT LIMITED TO, THE IMPLIED WARRANTIES OF MERCHANTABILITY AND FITNESS FOR A PARTICULAR PURPOSE. THE ENTIRE RISK AS TO THE QUALITY AND PERFORMANCE OF THE PROGRAM IS WITH YOU. SHOULD THE PROGRAM PROVE DEFECTIVE, YOU ASSUME THE COST OF ALL NECESSARY SERVICING, RE-PAIR OR CORRECTION.

16. Limitation of Liability.

IN NO EVENT UNLESS REQUIRED BY APPLICABLE LAW OR AGREED TO IN WRIT-ING WILL ANY COPYRIGHT HOLDER, OR ANY OTHER PARTY WHO MODIFIES AND/OR CONVEYS THE PROGRAM AS PERMITTED ABOVE, BE LIABLE TO YOU FOR DAMAGES, INCLUDING ANY GENERAL, SPECIAL, INCIDENTAL OR CONSE-QUENTIAL DAMAGES ARISING OUT OF THE USE OR INABILITY TO USE THE PRO-GRAM (INCLUDING BUT NOT LIMITED TO LOSS OF DATA OR DATA BEING REN-DERED INACCURATE OR LOSSES SUSTAINED BY YOU OR THIRD PARTIES OR A FAILURE OF THE PROGRAM TO OPERATE WITH ANY OTHER PROGRAMS), EVEN IF SUCH HOLDER OR OTHER PARTY HAS BEEN ADVISED OF THE POSSIBILITY OF SUCH DAMAGES.

17. Interpretation of Sections 15 and 16.

If the disclaimer of warranty and limitation of liability provided above cannot be given local legal effect according to their terms, reviewing courts shall apply local law that most closely approximates an absolute waiver of all civil liability in connection with the Program, unless a warranty or assumption of liability accompanies a copy of the Program in return for a fee.

END OF TERMS AND CONDITIONS

How to Apply These Terms to Your New Programs

If you develop a new program, and you want it to be of the greatest possible use to the public, the best way to achieve this is to make it free software which everyone can redistribute and change under these terms.

To do so, attach the following notices to the program. It is safest to attach them to the start of each source file to most effectively state the exclusion of warranty; and each file should have at least the "copyright" line and a pointer to where the full notice is found.

<one line to give the program's name and a brief idea of what it does.> Copyright (C) <year> <name of author> This program is free software: you can redistribute it and/or modify it under the terms of the GNU General Public License as published by the Free Software Foundation, either version 3 of the License, or (at your option) any later version. This program is distributed in the hope that it will be useful, but WITHOUT ANY WARRANTY; without even the implied warranty of MERCHANTABILITY or FITNESS FOR A PARTICULAR PURPOSE. See the GNU General Public License for more details. You should have received a copy of the GNU General Public License

along with this program. If not, see <https://www.gnu.org/licenses/>.

Also add information on how to contact you by electronic and paper mail.

If the program does terminal interaction, make it output a short notice like this when it starts in an interactive mode:

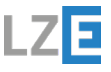

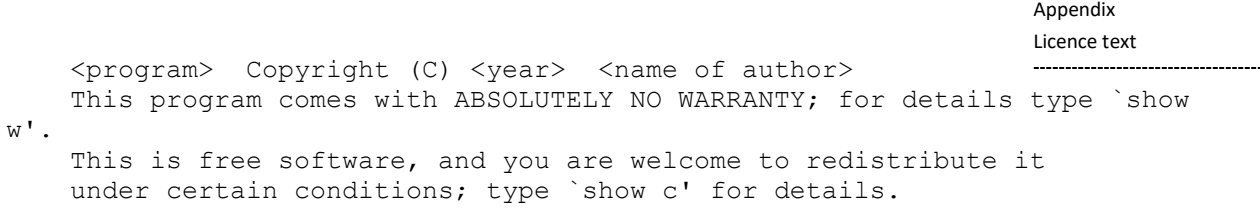

The hypothetical commands `show w' and `show c' should show the appropriate parts of the General Public License. Of course, your program's commands might be different; for a GUI interface, you would use an "about box".

You should also get your employer (if you work as a programmer) or school, if any, to sign a "copyright disclaimer" for the program, if necessary. For more information on this, and how to apply and follow the GNU GPL, see  $\langle \frac{h}{h} \cdot \frac{h}{h} \cdot \frac{h$ 

The GNU General Public License does not permit incorporating your program into proprietary programs. If your program is a subroutine library, you may consider it more useful to permit linking proprietary applications with the library. If this is what you want to do, use the GNU Lesser General Public License instead of this License. But first, please read [<https://www.gnu.org/licenses/why-not-lgpl.html>](https://www.gnu.org/licenses/why-not-lgpl.html).

LZE GmbH

#### **LZE GmbH**

<span id="page-31-0"></span>Managing Director: Dr. Christian Forster Frauenweiherstr. 15 91058 Erlangen

**Contact** Phone: +49 9131 92894 80 E-Mail: kontakt[at]lze-innovation.de

Sales tax identification number according to § 27 a sales tax law: DE316405780 Commercial register number: HRB 16647 Competent local court: Fürth

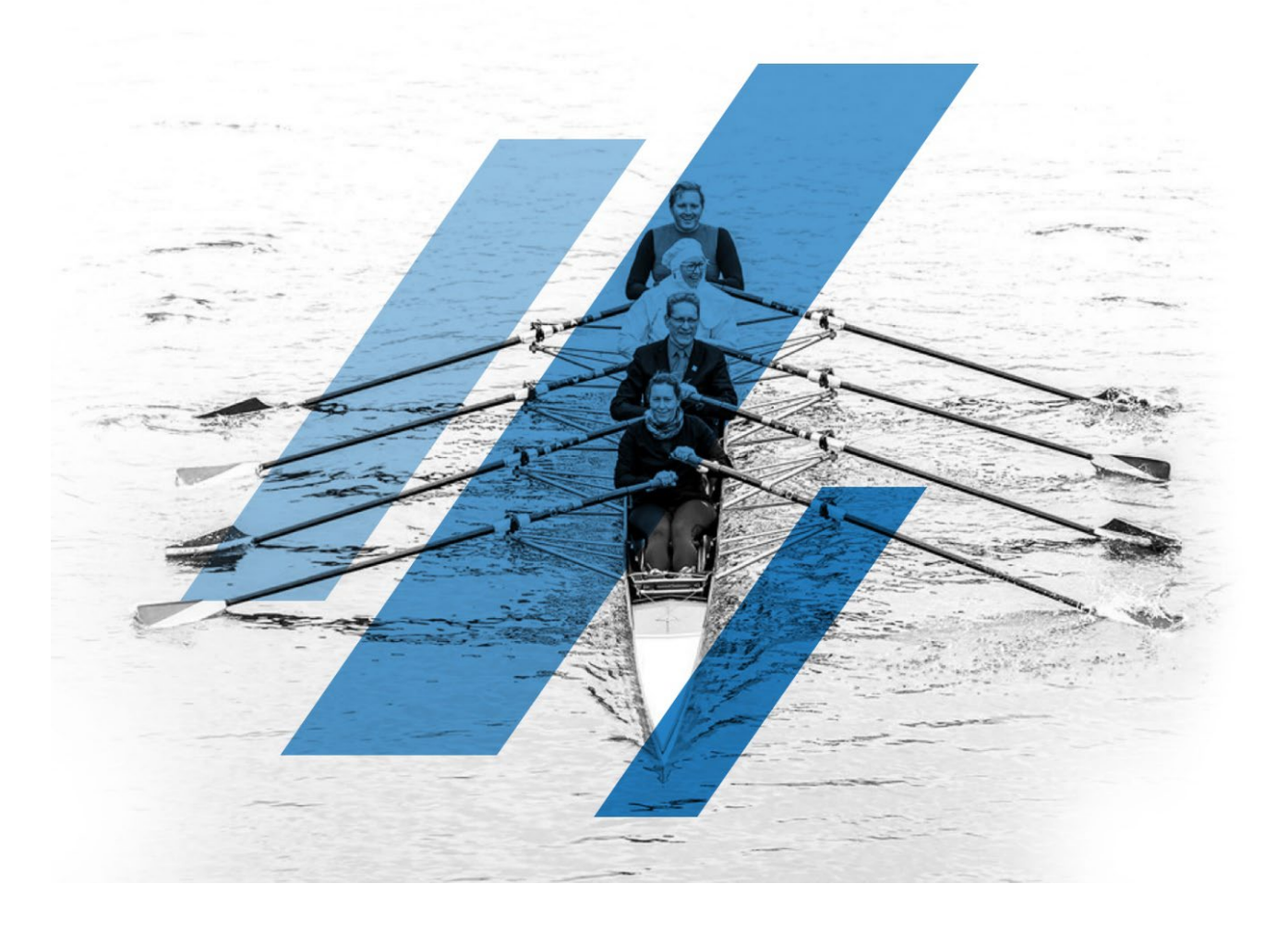

**\* End of document \***

Page 32 of 32 Copyright © 2024, LZE GmbH www.lze-innovation.de

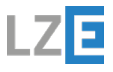